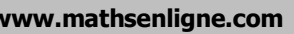

### **www.mathsenligne.com LOI BINOMIALE EXERCICES 3A**

### **EXERCICE 3A.1**

On considère une variable aléatoire *X* qui suit la loi binomiale de paramètres  $n = 6$  et  $p = 0,1$ .<br>Compléter le tableau qui donne le loi de probabilité de *X* : **a.** Compléter le tableau qui donne la loi de probabilité de *X* :

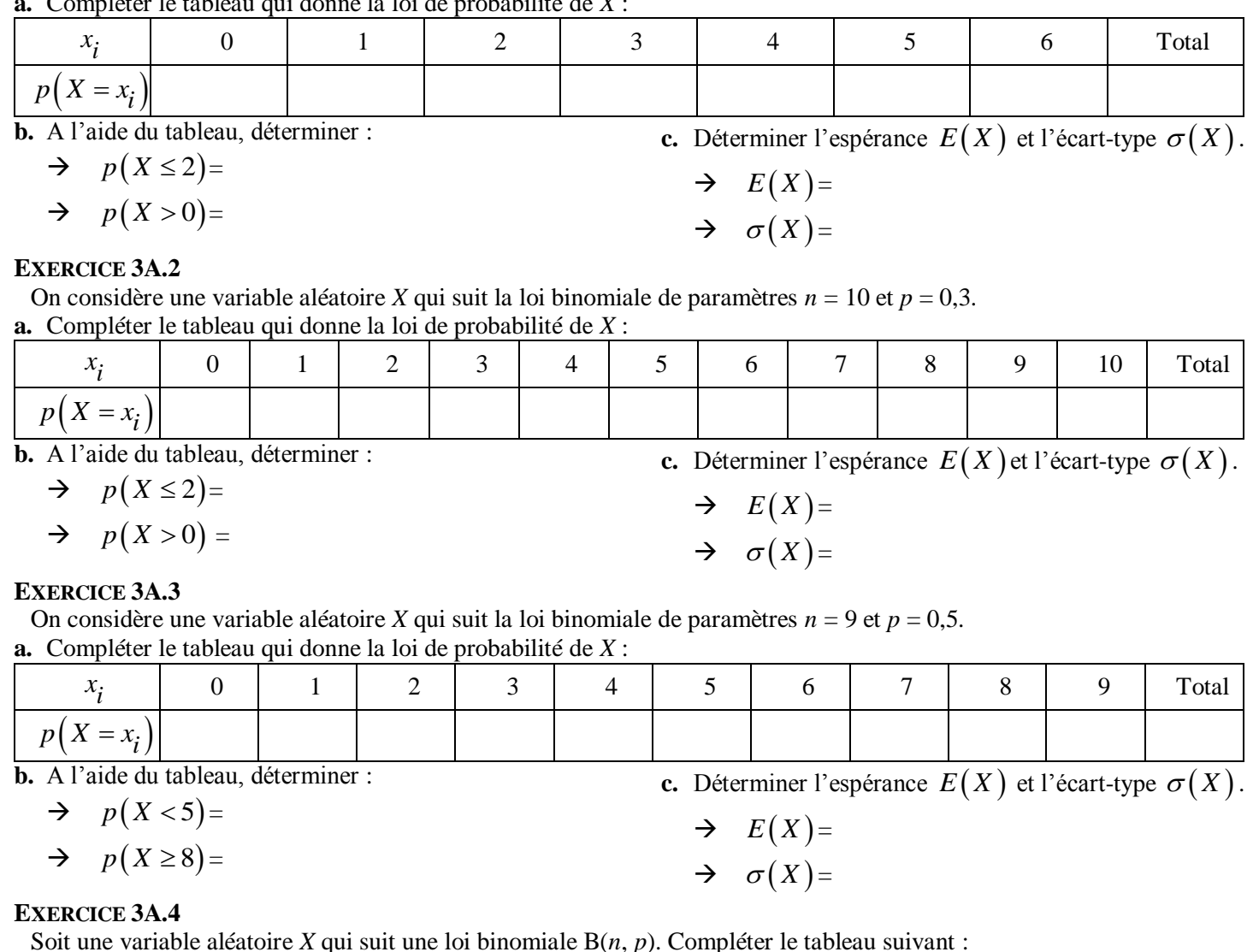

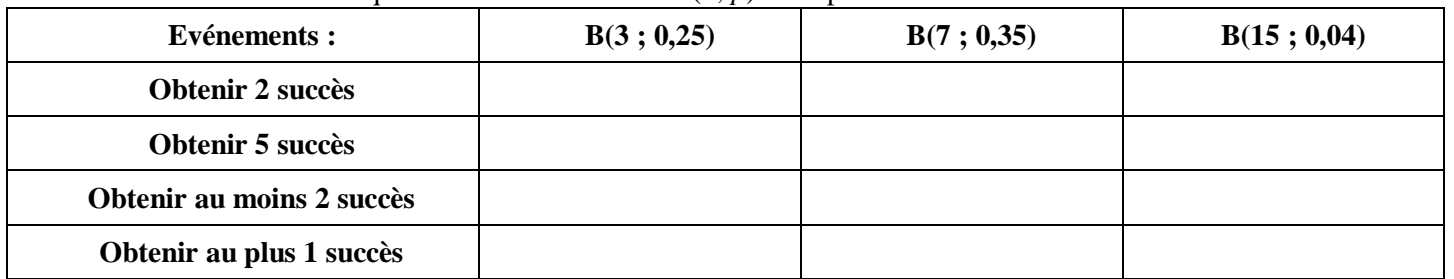

#### **EXERCICE 3A.5**

Soit une variable aléatoire *X* qui correspond au nombre de « succès » dans une série d'épreuves. Traduire mathématiquement chaque phrase :

**Exemple** : « La probabilité d'obtenir au moins 5 succès » :  $p(X \ge 5)$ 

- **a.** « La probabilité d'obtenir au moins 3 succès » :
- **b.** « La probabilité d'obtenir au plus 2 succès » :
- **c.** « La probabilité d'obtenir moins de 5 succès » :
- **d.** « La probabilité d'obtenir 4 succès ou plus » :
- **e.** « La probabilité d'obtenir plus de 2 succès » :
- **f.** « La probabilité d'obtenir exactement 7 succès » :
- **g.** « La probabilité d'obtenir 1 succès ou moins» :
- **h.** « La probabilité de n'obtenir aucun succès » :
- **i.** « La probabilité d'obtenir 6 succès au moins» :
- **j.** « La probabilité d'obtenir 1 succès au plus » :

# **CORRIGE – NOTRE DAME DE LA MERCI – MONTPELLIER – M. QUET**

#### **EXERCICE 3A.1**

**a.** Compléter le tableau qui donne la loi de probabilité de *X* : ble aléatoire X<br>qui donne la lo<br> $\begin{pmatrix} 6 \\ 8 \end{pmatrix} \times 0, 1^0 \times (1 -$ 

On considère une variable aléatoire *X* qui suit la loi binomiale de paramètres *n* = 6 et *p* = 0,1. 0 0,1 1 0,1 6,0.1,0 0,531441 6 0 6 0 *p X BinomFDP* 6 1 5 1 0,1 1 0,1 6,0.1,1 0,354294 1 *p X BinomFDP* 6 2 4 2 0,1 1 0,1 6,0.1,2 0,098415 2 *p X BinomFDP* 6 3 3 3 0,1 1 0,1 6,0.1,3 0,01458 3 *p X BinomFDP* 6 4 2 4 0,1 1 0,1 6,0.1,4 0,001215 4 *p X BinomFDP* 6 5 1 5 0,1 1 0,1 6,0.1,5 0,000054 5 *p X BinomFDP* <sup>6</sup> 6 6 <sup>0</sup> 6 0,1 1 0,1 6,0.1,6 10 6 *p X BinomFDP i x* 0 1 2 3 4 5 6 Total *p X x* 0,531441 0,354294 0,098415 0,01458 0,001215 0,000054 6 10 1 *p X* 2 0,98415 **c.** *E X np* 6 0,1 0,6 <sup>=</sup> *X np p* 1 6 0,1 0,9 0,735

$$
\Rightarrow p(X > 0) = 0,468559
$$

#### **EXERCICE 3A.2**

 $p(2)$ 

 $\mathbf{b.} \rightarrow$ 

On considère une variable aléatoire *X* qui suit la loi binomiale de paramètres *n* = 10 et *p* = 0,3.<br>
. Compléter le tableau qui donne la loi de probabilité de *X* :<br>  $p(X = 0) = {10 \choose 0} \times 0.3^0 \times (1 - 0.3)^{10} = \text{BinomFDP}(10, 0$ **a.** Compléter le tableau qui donne la loi de probabilité de *X* :

cyclic 3A.2  
\nconsidere une variable aléatoire X qui suit la loi binomiale de paramètres *n*  
\nompléter le tableau qui donne la loi de probabilité de X :  
\n
$$
p(X = 0) = {10 \choose 0} \times 0.3^0 \times (1 - 0.3)^{10} = BinomFDP(10, 0.3, 0) = 0.0282
$$
\n
$$
p(X = 1) = {10 \choose 1} \times 0.3^1 \times (1 - 0.3)^9 = BinomFDP(10, 0.3, 1) = 0.1211
$$
\n
$$
p(X = 2) = {10 \choose 2} \times 0.3^2 \times (1 - 0.3)^8 = BinomFDP(10, 0.3, 2) = 0.2335
$$
\n
$$
p(X = 3) = {10 \choose 3} \times 0.3^3 \times (1 - 0.3)^7 = BinomFDP(10, 0.3, 3) = 0.2668
$$
\n
$$
p(X = 4) = {10 \choose 4} \times 0.3^4 \times (1 - 0.3)^6 = BinomFDP(10, 0.3, 4) = 0.2001
$$
\n
$$
p(X = 5) = {10 \choose 5} \times 0.3^5 \times (1 - 0.3)^5 = BinomFDP(10, 0.3, 5) = 0.1029
$$
\n
$$
p(X = 6) = {10 \choose 6} \times 0.3^6 \times (1 - 0.3)^4 = BinomFDP(10, 0.3, 6) = 0.0368
$$

 ${\mathsf N}$ 

# **www.mathsenligne.com VARIABLES ALEATOIRES EXERCICES 3A**

**EXAMPLE5 ALEATOIRES**  
\n**EXERCICES 3A**  
\n
$$
p(X = 7) = {10 \choose 7} \times 0.3^7 \times (1 - 0.3)^3 = BinomFDP(10, 0.3, 7) = 0,0090
$$
\n
$$
p(X = 8) = {10 \choose 8} \times 0.3^8 \times (1 - 0.3)^2 = BinomFDP(10, 0.3, 8) = 0,0014
$$
\n
$$
p(X = 9) = {10 \choose 9} \times 0.3^9 \times (1 - 0.3)^1 = BinomFDP(10, 0.3, 9) = 0,0001
$$
\n
$$
p(X = 10) = {10 \choose 10} \times 0.3^{10} \times (1 - 0.3)^0 = BinomFDP(10, 0.3, 10) = 0,000006
$$
\n
$$
\frac{x_i}{p(X = x_i) 0,0282} \frac{0.1211}{0.1211} \frac{2}{0.2335} \frac{3}{0.2668} \frac{4}{0.2001} \frac{5}{0.1029} \frac{6}{0.0368} \frac{7}{0.0090} \frac{8}{0.00014} \frac{9}{0.0001} \frac{10}{6 \times 10^{-6}}
$$
\n**b.** A l'aide du tableau, determine :  
\n
$$
\frac{1}{3}p(X \le 2) = 0.0282 + 0.1211 + 0.2335 = 0.3828 \frac{1}{3}E(X) = 3
$$
\n
$$
= BinomFRep(10, 0.3, 2) \frac{1}{3}E(X) = 3
$$
\n
$$
= BinomFRep(10, 0.3, 2) \frac{1}{3}E(X) = 3
$$
\n
$$
= p(X > 0) = 1 - p(X = 0) = 0.9718
$$
\n**22**

## **EXERCICE 3A.3**

On considère une variable aléatoire *X* qui suit la loi binomiale de paramètres  $n = 9$  et  $p = 0.5$ . **a.** Compléter le tableau qui donne la loi de probabilité de *X* :

 9 0 9 0 0,5 1 0,5 9,0.5,0 0,0020 0 *p X BinomFDP* 9 1 8 1 0,5 1 0,5 9,0.5,1 0,0176 1 *p X BinomFDP* 9 2 7 2 0,5 1 0,5 9,0.5,2 0,0703 2 *p X BinomFDP* 9 3 6 3 0,5 1 0,5 9,0.5,3 0,1641 3 *p X BinomFDP* 9 4 5 4 0,5 1 0,5 9,0.5,4 0,2461 4 *p X BinomFDP* 9 5 4 5 0,5 1 0,5 9,0.5,5 0,2461 5 *p X BinomFDP* 9 6 3 6 0,5 1 0,5 9,0.5,6 0,1641 6 *p X BinomFDP* 9 7 2 7 0,5 1 0,5 9,0.5,7 0,0703 7 *p X BinomFDP* 9 8 1 8 0,5 1 0,5 9,0.5,8 0,0176 8 *p X BinomFDP* 9 9 0 9 0,5 1 0,5 9,0.5,9 0,0020 9 *p X BinomFDP i x* 0 1 2 3 4 5 6 7 8 9 Total *<sup>i</sup> p X x* 0,002 0,0176 0,0703 0,1641 0,2461 0,2461 0,1641 0,0703 0,0176 0,002 1

 ${\bf M}$ 

## **www.mathsenligne.com VARIABLES ALEATOIRES EXERCICES 3A**

**b.** A l'aide du tableau, déterminer :  
\n→ 
$$
p(X < 5) = p(X = 0) + ... + p(X = 4)
$$
  
\n= *BinomFRep*(9,0.5,4) = 0,5  
\n→  $p(X \ge 8) = 1 - (X \le 7)$   
\n= 1 - *BinomFRep*(9,0.5,7) = 0,0195

**c.** Déterminer l'espérance  $E(X)$  et l'écart-type  $\sigma(X)$ .

 $\rightarrow$   $E(X) \approx 4.5$  $\rightarrow \quad \sigma(X) = \sqrt{4.5} \approx 2.12$ 

### **EXERCICE 3A.4**

Soit une variable aléatoire X qui suit une loi binomiale  $B(n, p)$ . Compléter le tableau suivant :

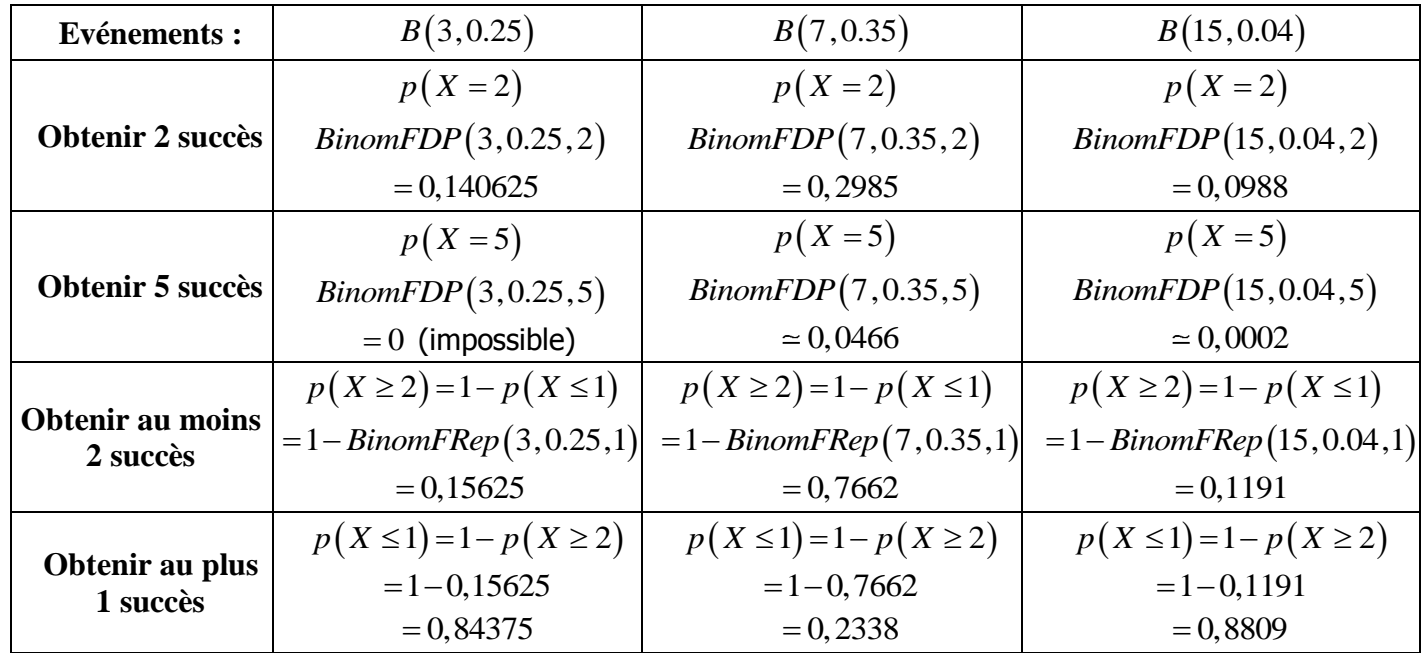

## **EXERCICE 3A.5**

Soit une variable aléatoire *X* qui correspond au nombre de « succès » dans une série d'épreuves. Traduire mathématiquement chaque phrase :

**Exemple :** « La probabilité d'obtenir au moins 5 succès » :  $p(X \ge 5)$ 

- **a.** « La probabilité d'obtenir au moins 3 succès » :  $p(X \geq 3)$ **b.** « La probabilité d'obtenir au plus 2 succès » :  $p(X \leq 2)$ **c.** « La probabilité d'obtenir moins de 5 succès » :  $p(X < 5) = p(X \le 4)$ **d.** « La probabilité d'obtenir 4 succès ou plus » :  $p(X \geq 4)$ **e.** « La probabilité d'obtenir plus de 2 succès » :  $p(X > 2) = p(X \ge 3)$ **f.** « La probabilité d'obtenir exactement 7 succès » :  $p(X = 7)$ **g.** « La probabilité d'obtenir 1 succès ou moins» :  $p(X \leq 1)$ **h.** « La probabilité de n'obtenir aucun succès » :  $p(X = 0)$ **i.** « La probabilité d'obtenir 6 succès au moins» :  $p(X \ge 6)$
- **j.** « La probabilité d'obtenir 1 succès au plus » :  $p(X \leq 1)$